Auxillary HSECDF

# **HSECDF**

#### **PURPOSE**

Compute the hyperbolic secant cumulative distribution function.

### **DESCRIPTION**

The hyperbolic secant distribution has the following probability density function:

$$f(x) = \frac{\operatorname{sech}(x)}{\pi}$$
 (EQ Aux-205)

where SECH is the hyperbolic secant function. The documentation for the SECH command describes this function in detail. The formula for the cumulative distribution function is:

$$F(x) = \frac{1}{2} + \frac{\arctan(\sinh(x))}{\pi}$$
 (EQ Aux-206)

where ARCTAN is the arc tangenet function and SINH is the hyperbolic sin function. The documentation for the ARCTAN and SINH commands describe these functions in detail.

### **SYNTAX**

LET < y > = HSECDF(< x >)

<SUBSET/EXCEPT/FOR qualification>

where <x> is a number, parameter, or variable;

<y> is a variable or a parameter (depending on what <x> is) where the computed hyperbolic secant cdf value is stored; and where the <SUBSET/EXCEPT/FOR qualification> is optional.

### **EXAMPLES**

LET A = HSECDF(3) LET X2 = HSECDF(X1)

### **DEFAULT**

None

## **SYNONYMS**

None

### **RELATED COMMANDS**

HSEPDF = Compute the hyperbolic secant probability density function.

HSEPPF = Compute the hyperbolic secant percent point function.

LOGCDF = Compute the logistic cumulative distribution function.

LOGPDF = Compute the logistic probability density function.

LOGPPF = Compute the logistic percent point function.

### **REFERENCE**

"Continuous Univariate Distributions - Vol. 2," 2nd. Ed., Johnson, Kotz, and Balakrishnan, John Wiley and Sons, 1994 (page 147).

## **APPLICATIONS**

Lifetime Analysis

### IMPLEMENTATION DATE

95/10

**HSECDF** Auxillary

## **PROGRAM**

X1LABEL X Y1LABEL PROBABILITY TITLE AUTOMATIC PLOT HSECDF(X) FOR X = -5 0.01 5

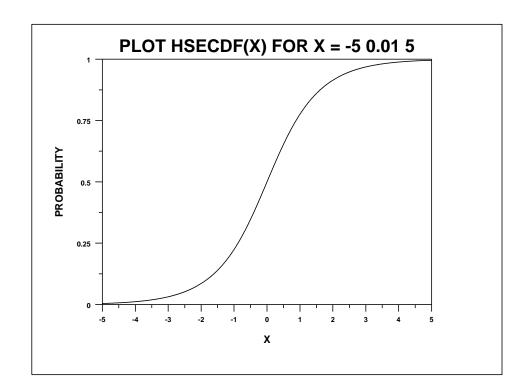